**Università degli Studi di Modena e Reggio Emilia**

**Facoltà di Ingegneria** 

### **CORSO DI**

### **RETI DI CALCOLATORI Linguaggio Java: Introduzione e Concetto di Classe**

**Prof. Franco Zambonelli** 

**Lucidi realizzati in collaborazione con Ing. Enrico Denti - Univ. Bologna** 

**Anno Accademico 2001-2002** 

## **IL CONCETTO DI CLASSE**

Una classe descrive le proprietà di un insieme di "oggetti" aventi:

- la medesima *struttura interna*
- lo stesso *protocollo di accesso* (insieme di operazioni)
- lo stesso *comportamento*

### **Riunisce le proprietà di:**

- *componente software*
	- → può essere dotato di suoi propri *dati* e *operazioni*
- *tipi di dato astratto (ADT)*
	- → funge da "stampo" per *creare* nuove *istanze* di oggetti
- *modulo e centro di servizi*
	- $\rightarrow$  riunisce dati e relative operazioni (servizi)
	- $\rightarrow$  fornisce meccanismi di protezione

## **I LINGUAGGI AD OGGETTI**

Forniscono come astrazione base la possibilità di definire classi, di mettere in relazione le classi tramite ereditarietà, di istanziare oggetti a partire dalla classe.

- Linguaggi ad Oggetti "puri": la classe e gli oggetti sono le uniche, o quasi, astrazioni del linguaggio (Smalltalk, Java)
- Linguaggi ad Oggetti "non puri": aggiungono l'astrazione di classe e oggetto ai costrutti tradizionali della programmazione (C++, Object Pascal, OO COBOL)

# **IL LINGUAGGIO JAVA**

- È un linguaggio a oggetti puro: tranne i tipi primitivi di base (int, float, …), tutto il resto in una applicazione sono oggetto appartenenti a classe
- È fortemente ispirato al C++, ma riprogettato *senza il requisito della piena compatibilità col C* (a cui però assomiglia…)
- Un programma è un *insieme di classi:* non esistono funzioni definite (come in C) a livello esterno: **anche il main è definito dentro a una classe!**

### **JAVA: LINGUAGGIO O ARCHITETTURA?**

A differenza del C++, Java viene fornito con una notevole gerarchia di classi standard già pronte

E' un'architettura già pronta per l'uso!

- **indipendente dalla piattaforma**
- Package grafico (indipendente dalla piattaforma!): AWT
- Programmazione a eventi (molto evoluta!)
- Supporto di rete: URL, connessioni via Socket, …
- Supporto per il multi-threading
- Concetto di APPLET = piccola (?) applicazione da eseguirsi dentro un browser Internet
- Supporto per sicurezza
- Modello di sicurezza "sandbox" per le applet scaricate via rete
- Cifratura, crittografia, chiavi pubbliche/private…
- Connessione e interfacciamento con database

## **JAVA: STORIA**

- Nasce nel 1994 da un progetto (fallito!) per la **network television**;
- Si diffonde soprattutto grazie alle applet, piccole (originariamente) applicazioni eseguite dentro ad un browser e scaricate dinamicamente dal WWW server
- Si afferma negli ultimi anni come linguaggio generale per la programmazione

Molto orientato al "**Network Computing**":

- Interazione con oggetti remoti (RMI)
- Interazione con Basi di Dati distribuite (JDBC)
- Interazione con sistemi CORBA
- Forte interconnessione con WWW (Applet, CGI, JavaScript).

Futuro promettente (si ritorna alle origini del progetto) per **sistemi embedded**:

- Java Card
- Java Rings
- Java Operating Systems per PDA

**Portabilitá** ottenuta attraverso una via intermedia tra interpretazione e compilazione

• I programmi (le classi) Java sono compilate in un linguaggio macchina astratto (*Java bytecode*)

## **IL COSTRUTTO "class" IN JAVA**

**Definizione di una classe:** 

```
class Counter { 
   private int val; 
   public void reset() { val = 0; } 
   public void inc() { val++; } 
   public void dec() \{ val--;public int getValue() { return val; } 
}
```
Si potranno poi istanziare oggetti delle classe Counter

```
 Counter c1, c2; 
E chiedere loro servizi:
```

```
 c1.inc(); 
 if (c2.getValue() == 3) {……};
```
- *Dati* (val) e *operazioni* (reset, inc, dec, rd) s**ono** *riuniti in un unico costrutto linguistico*
- **Il campo dati val è privato**, e può essere acceduto *solo dalle operazioni (metodi) della classe* (reset, inc, dec, rd): ogni tentativo di acceso dall'esterno verrà individuato e respinto dal compilatore!

```
c2.val = 3; /* ERRORE */
```
- **I metodi reset()**, **getValue()**, etc. **sono pubblici**, e possono quindi essere invocati *da chiunque*  $\rightarrow$  dall'esterno, val è manipolabile solo tramite questi metodi → si garantisce l'*incapsulamento.*
	- → modo di invocazione **oggetto**.**metodo**

In genere: tutti i **dati** devono avere **visibilitá privata** e i **metodi** (ma non necessariamente tutti) devono avere **visibilitá pubblica**.

## **Programmi in JAVA**

- A parte un piccolo insieme di tipi primitivi predefiniti, un programma Java è definito da un insieme di classi e, durante l'esecuzione, dagli oggetti che da tali classi verranno istanziati
	- Le classi sono **entitá statiche**, che sono definite prima della esecuzione. Non esiste nulla che non sia definito all'interno di qualche classe;
	- Gli oggetti sono **entitá dinamiche** che assumono esistenza a partire dalle classi durante l'esecuzione.
- Ci deve essere una sola classe funzione pubblica di nome main, all'interno di una classe con la seguente interfaccia:

public static void main(String args[])

- Si dichiara la lista degli argomenti anche se non ce ne sono
- Il main deve *necessariamente* essere definito dentro a una classe **pubblica e ha** *obbligatoriamente* **la forma public static void** main(**String args[]**){...}
- A differenza del C, non c'è valore di ritorno, mentre gli argomenti dalla linea di comando sono oggetti String (il primo *non* è il nome del programma come in C)

### **CONVENZIONI**:

- I nomi delle classi sono per convenzione maiuscoli
- I nomi di metodi, variabili e oggetti per convenzione sono minuscoli

NOTA: Una funzione senza parametri viene definita senza la parola void nella lista dei parametri. Esempio:

publicvoid inc() { val++; }

## **Hello World (I)**

```
/** File Esempio0.java
* Applicazione Java da linea di comando 
* che stampa la classica frase di benvenuto 
@author Enrico Denti 
@version 1.0, 5/4/98 
*/ 
public class Esempio0 { 
    public static void main(String args[]){ 
    System.out.println("Hello World!");
 } 
}
```
Esiste una **corrispondenza ben precisa** fra *nomi delle classi* e *nomi di file*:

• in un file sorgente ci può essere un'unica classe **pubblica,** che deve avere **lo stesso nome del file** (case-sensitive!)

Ogni file sorgente importa automaticamente la libreria fondamentale java.lang:

- System è una classe di sistema, che rappresenta "il sistema sottostante", qualunque esso sia
- out è un oggetto (static) della classe System, e rappresenta il dispositivo standard di uscita
- sull'oggetto out è possibile invocare il metodo println()

## **Hello World (II)**

```
/** File Esempio0.java
* Applicazione Java da linea di comando 
* che stampa la classica frase di benvenuto 
@author Enrico Denti 
@version 1.0, 5/4/98 
*/ 
// questo e' commento su una sola linea stile C++ 
/* questo e' il commento stile C normale */ 
public class Esempio0 { 
    public static void main(String args[]){ 
        System.out.println("Hello World!"); 
 } 
}
```
• Per compilare:

javac Esempio0.java *(produce* Esempio0.class*)*

• Per eseguire:

java Esempio0

- Il formato compilato .class (*bytecode Java*) è *portabile* e *indipendente dalla piattaforma*
- una classe compilata su un sistema funzionerà *su qualunque altro sistema* (Mac, Unix, Windows…) *per cui sia disponibile il Java Runtime Environment* (nella stessa versione)
- il formato compilato di Java (**bytecode**) viene interpretato *dalla Java Virtual Machine* tramite l'interprete Java
- Sun rende di pubblico dominio il compilatore che si lancia **javac** e la macchina che si lancia con il comando **java**. *NON FORNISCE AMBIENTI DI SVILUPPO GRAFICI INTEGRATI (BISOGNA COMPRARLI!)*

# **Hello World (III)**

```
/** File Esempio0.java 
* Applicazione Java da linea di comando 
* che stampa la classica frase di benvenuto 
@author Enrico Denti 
@version 1.0, 5/4/98 */ 
/* i commenti che iniziano con /** servono per 
generare i file di documentazione */ 
public class Esempio0 { 
    public static void main(String args[]){ 
        System.out.println("Hello World!"); 
}}
```
Java consente di generare automaticamente la documentazione delle classi contenute nel file (limitatamente a quelle non private):

```
 javadoc Esempio0.java
```
**Il risultato è un insieme di file HTML** (il formato esatto dipende dalla versione)

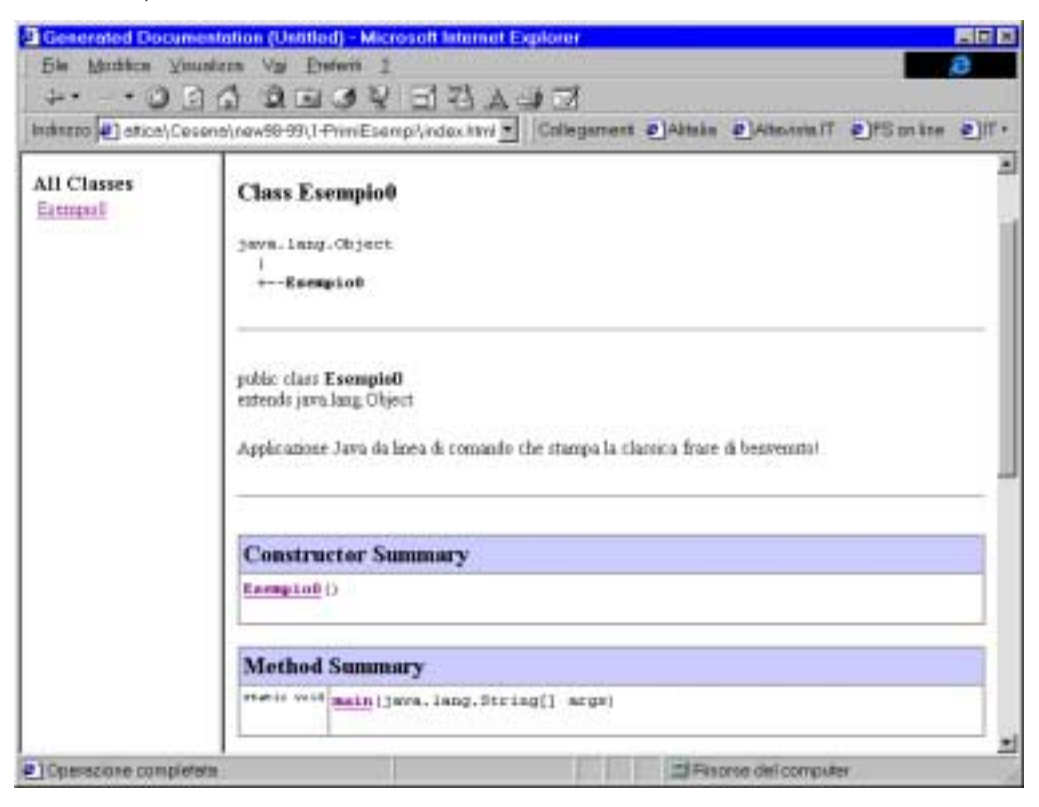

## **GLI ARGOMENTI**

```
/** File Esempio1.java 
* applicazione da linea di comando 
* stampa gli argomenti passati al programma 
@author Enrico Denti 
@version 1.0, 9/11/97 
*/ 
public class Esempio1 { 
   public static void main(String args[]){ 
     if (args.length == 0) 
       System.out.println("Occorrono argomenti"); 
     else 
       for(int i=0; i<args.length; i++) 
         System.out.println("arg" + (i+1) + 
                                ": " + args[i]); 
   } 
}
```
- String è una classe predefinita: le stringhe Java sono oggetti, non pezzi di memoria assegnata a un puntatore come in C
- L'operatore + è predefinito sulle stringhe, e serve a concatenarle
- args è un vettore (di stringhe): come tutti i vettori Java, è un oggetto, il cui campo (pubblico) **length** indica il numero di elementi (numerati da 0 a length-1)

\_\_\_\_\_\_\_\_\_\_\_\_\_\_\_\_\_\_\_\_\_\_\_\_\_\_\_\_\_\_\_\_\_\_\_\_\_\_\_\_

### **UNA RIFLESSIONE**

Finora, gli unici componenti del nostro sistema sono classi, cioè oggetti definiti staticamente, la cui esistenza è nota a priori. I sistemi reali richiedono però una maggiore dinamicità.

### **Creazione e uso di oggetti Counter**

```
/** File Esempio2.java 
   * Prima applicazione che istanzia nuovi oggetti 
   @author Enrico Denti 
   @version 1.0, 5/4/98 */ 
class Counter { 
    private int val; 
    public void reset() { val = 0; }<br>public void inc() { val++; }<br>public void dec() { val--; }
    public void inc()
    public void dec() { val--; }<br>public int rd() { return val; }
    public int rd()
} 
public class Esempio2 { // contiene solo il main 
   public static void main(String args[]){ 
     Counter c1, c2; 
    c1 = new Counter(); c2 = new Counter();
     c1.reset(); c2.reset(); 
    cl.inc(); cl.inc(); cl.inc();
    System.out.println("c1 vale " + c1.rd()); 
    System.out.println("c2 vale " + c2.rd()); 
}
```
- Compilando questo file, si ottengono due file .class, uno per ogni classe definita (Esempio2.class e Counter.class)
- La frase **Counter c1;** introduce un *riferimento* a Counter, cioè una sorta di puntatore che però non è direttamente manipolabile dall'utente e si usa *senza doverlo dereferenziare esplicitamente* come in  $\overline{C}$  o  $\overline{C}$ ++ (vedi \*p o p->inc())
- Il Counter vero e proprio viene creato dinamicamente all'atto della new, ed è visibile *fino alla fine del blocco* in cui è definito. La deallocazione è automatica e gestita dal **garbage collector** di Java secondo le sue politiche.
- uso delle istanze mediante uno stile a "invio di messaggi"

## **I COSTRUTTORI**

Molti errori nel software sono causati da mancate inizializzazioni di variabili ai valori iniziali previsti. Per ovviare a ciò, molti linguaggi a oggetti definiscono il concetto di **metodo costruttore**, che **automatizza** *l'inizializzazione* delle istanze.

### **Il costruttore:**

- **non viene mai chiamato esplicitamente dall'utente**, ma solo automaticamente dal sistema all'atto della creazione di una nuova istanza. Si possono quindi passare parametri quando di crea un nuovo oggetto, corrispondenti ai parametri del metodo costruttore
- ha un **nome fisso** (uguale al nome delle classe)
- **non ha tipo di ritorno** (il suo scopo non è calcolare qualcosa, ma inizializzare un oggetto)
- **può non essere unico**. Spesso vi sono più costruttori, con diverse liste di argomenti: il sistema riconosce automaticamente quale invocare sulla base dei parametri passati all'atto della creazione.

Se non ne viene definito nessuno, si genera automaticamente un *costruttore di default* (senza argomenti), che non fa nulla.

ESEMPIO (ridefinizione della classe counter)

```
class Counter { 
    private int val; 
    public Counter() { val=1; } // default public Counter(int x) { val=x; }
    public Counter(int x)
    public void reset() \{\text{val} = 0\}public void inc() \{ val++;public void dec() { val--;
    public int rd() { return val;
}
```
### **L'ESEMPIO PRECEDENTE… ristrutturato**

```
/** FILE Counter.java
   * Questa classe definisce il concetto di 
      contatore avanti/indietro. 
   @author Enrico Denti 
   @version 1.0, 8/3/99 */ 
public class Counter { 
  private int val; 
  public Counter() { val=1; } // default 
 public Counter(int x) \{ val=x;
 public void reset() { val = 0; }
 public void inc() \{ val++; \} public void dec() \{ val--; \}public void dec()
 public int rd() { return val; }
}
```
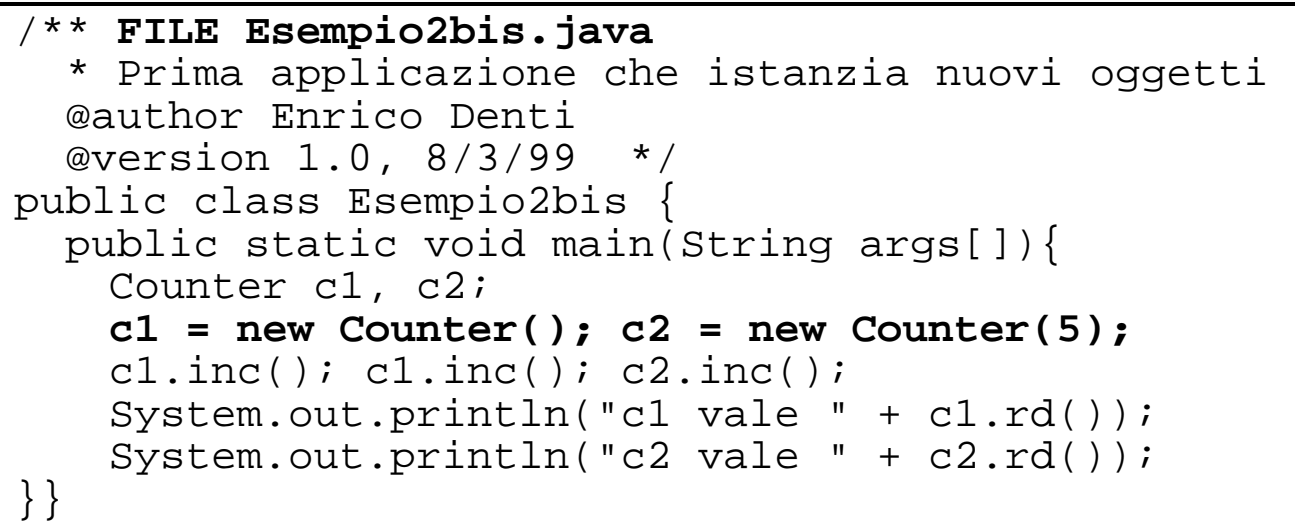

- La classe Counter, resa *pubblica*, è ora in un file separato nello stesso direttorio
- Il main può usare la classe Counter **senza dover includere nulla**: Java supporta il *collegamento dinamico!*  Al primo uso di Counter, il file Counter.class verrà cercato e caricato → adatto a *codice mobile* e *applicazioni su Internet NON ESISTE IL CONCETTO DI LINKING STATICO!!!!*

## **L'ISTANZA CORRENTE: THIS**

La parola chiave this costituisce un riferimento all'istanza corrente, e può servire:

- per indicare un campo dati in caso di omonimia con un parametro o con una variabile locale
- in un costruttore, per richiamare un altro costruttore della stessa classe.

ESEMPIO (ridefinizione della classe Counter)

```
class Counter { 
   private int val; 
   public Counter() { this(1); } 
   public Counter(int val) { this.val=val; } 
   public void reset() { val = 0; }
   public void inc() \{ val++;public void dec() \{ val--;public int rd() { return val; }
}
```
- Il costruttore Counter (int val) utilizza this per distinguere il parametro val dal campo dati di nome val (che viene espresso con la notazione this.val)
- Il costruttore Counter () utilizza this(1) per delegare la costruzione dell'oggetto all'altro costruttore della stessa classe
- NB: la sintassi this() per chiamare un altro costruttore puó essere usata *solo come prima istruzione* di un costruttore.

## **OGGETTI COMPOSTI**

Da quanto detto finora dovrebbe risultare chiaro che **un oggetto può contenere (riferimenti a) altri oggetti** 

- l'oggetto "contenitore" può *usarli...*
- ..ma *non può accedere* ai loro *dati privati*
- può però accedere ai dati *pubblici* e ai suoi metodi

### **In fase di costruzione:**

- *prima* si costruisce l'oggetto contenitore
- *poi* si costruiscono, con new, gli oggetti interni

#### ESEMPIO

```
class Counter { 
    int val; 
    public Counter() { val=1; } 
    public void inc() { val++; } 
    public Counter() { val=1; }<br>public void inc() { val++; }<br>public int rd() { return val; }
} 
public class DoppioCounter { 
// oggetto contenitore
     Counter c; 
     // oggetto contenuto
   public DoppioCounter() {c = new Counter();} 
   public void inc(){c.inc(); c.inc();} 
  public int rd() {return c.rd();}
}
```
## **TIPI PRIMITIVI, CLASSI, OGGETTI**

In Java si distingue fra

- **tipi primitivi**: boolean, char, byte, short, int, long, float, double
- **Classi**
- **riferimenti a oggetti.**

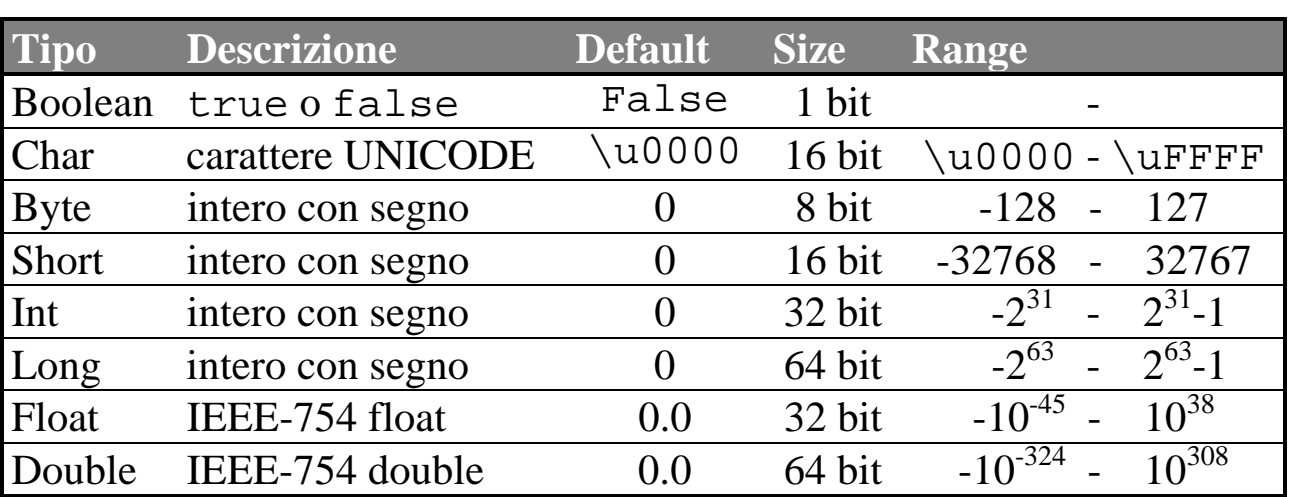

### **TIPI PRIMITIVI**

• i caratteri UNICODE sono considerati senza segno, e offrono ampio supporto all'internazionalizzazione, e sono ASCII compatibili (sui primi 256);

valgono inoltre i classici "escape alla  $C$ ": '\n', '\'', '\t'

- la nuova notazione '\u0040' consente di esprimere un carattere UNICODE tramite 4 cifre esadecimali
- in Java *non sono ammessi* tipi come long int, short int, etc: i nomi corretti sono semplicemente long, short, etc.

I tipi primitivi si manipolano come **valori**, con la stessa semantica del C e di altri linguaggi. Quindi, quando si passano alle funzioni vengono passati per *copia*.

## **RIFERIMENTI A OGGETTI**

In Java, a differenza dei tipi primitivi gli oggetti si manipolano *esclusivamente tramite riferimenti*. Non è possibile definire istanze di oggetti (variabili) allocate staticamente, tutto dev'essere allocato dinamicamente con new.

A tutti gli effetti i riferimenti sono come puntatori, indirizzi di memoria, ma *sono dereferenziati automaticamente* (non come in C, *\*p*), e non rendono visibile né manipolabile l'indirizzo.

### **Una frase del tipo c2 = c1 fa puntare i due riferimenti allo stesso oggetto,** *non duplica l'oggetto stesso!*

ESEMPIO

```
/** 
* verifica il concetto di Riferimento a oggetti 
@author Enrico Denti 
@version 1.0, 5/4/98 
*/ 
class Point {public int x; public int y; …} 
class Esempio3 { // contiene solo il main 
 public static void main(String args[]){ 
    Point p1 = new Point(100,10), p2 = p1; 
   System.out.println("p1: " + p1.x + "," + p1.y);
   System.out.println("p2: " + p2.x + "," + p2.y);
    p1.x = 400; 
   System.out.println("p1: " + p1.x + "," + p1.y);
   System.out.println("p2: " + p2.x + "," + p2.y;
 } 
}
```
• Ogni modifica a p1 si ritrova anche in p2, a testimonianza che i due sono solo riferimenti che referenziano lo stesso oggetto.

### **RIFERIMENTI A OGGETTI e PASSAGGIO PARAMETRI**

I parametri passati nelle invocazioni di metodi sono passati per *copia*. Non esiste il passaggio di parametri per riferimento. *QUINDI*: chiamando un metodo a cui passiamo un riferimento ad oggetti, stiamo passando in verità la copia di un riferimento.

### *ESEMPIO*

```
// funzione di una qualche classe… 
void swap (Point p1, Point p2) 
{ Point pTemp; 
   pTemp = p1;p1 = p2;p2 = pTemp;}
```
• Questa funzione non fa assolutamente nel chiamante, perché abbiamo semplicemente fatto lo *scambio sulle copie dei riferimenti*, ma i riferimenti originali rimangono invariati.

### *ESEMPIO 2*

```
// funzione di una qualche classe… 
void swap_correct (Point p1, Point p2) 
{ Point pTemp; 
  pTemp.x = p1.x; pTemp.y = p1.yp1.x = p2.x; p1.y = p2.yp2.x = pTemp.x; p2.y = pTemp.y;}
```
• Qui abbiamo modificato i valori degli oggetti riferiti, che sono gli stessi del chiamante, anche se i riferimenti sono una copia. Il chiamante VEDE le modifiche.

## **CLONAZIONE DI OGGETTI**

Per duplicare un oggetto occorre definire un metodo specifico clone(), che provveda a duplicare l'oggetto

 $p2 = p1$ .clone();

#### ESEMPIO

```
class Point {…} 
class Esempio3bis { 
 public static void main(String args[]){ 
   Point p1 = new Point(100,10), p2=p1;
   System.out.println("p1: " + p1.x + "," + p1.y);
   System.out.println("p2: " + p2.x + "," + p2.y);
    p2 = (Point) p1.clone(); 
   p1.x = 400;System.out.println("p1: " + p1.x + "," + p1.y);
   System.out.println("p2: " + p2.x + "," + p2.y);
 } }
```
Il metodo clone() sarà qualcosa del genere:

```
public Object clone() 
{Point p2 = new Point();}p2.x = xip2.y = yireturn p2;}
```
- In questo modo, p2 rimane inalterato al valore (100,10), mentre p1 viene modificato in (400,10).
- In veritá il metodo clone() è predefinito per tutti gli oggetti, ma è molto complicato da usare ed è troppo facile usarlo in modo scorretto. Meglio ridefinirlo completamente!! **ATTENZIONE**: deve ritornare un **Object** !!!!

## **UGUAGLIANZA DI OGGETTI**

### Poiché le variabili Java sono *riferimenti*, **un test di uguaglianza del tipo c1==c2 verifica se due riferimenti puntano allo stesso oggetto**, *non se due oggetti hanno lo stesso valore!*

Per controllare se due oggetti hanno lo stesso valore di usa il metodo **equals()**, pure predefinito per tutte le classi:

#### ESEMPIO

```
/** 
* verifica il concetto di uguaglianza fra oggetti 
@author Enrico Denti 
*/ 
class Point {…} 
class Esempio4 { 
 public static void main(String args[]){ 
   Point p1 = new Point(100, 10), p2 = p1;
   System.out.println("p1==p2? " + (p1==p2));
    System.out.println("p1.equals(p2)? " + 
                            p1.equals(p2)); 
    p2 = p1.clone(); p1.x = 400; 
   System.out.println("p1==p2? " + (p1==p2));
    System.out.println("p1.equals(p2)? " + 
                            p1.equals(p2)); 
 } }
```
#### Risposta:

p1==p2? **true**  p1.equals(p2)? **true**  p1==p2? **False**  p1.equals(p2)? **false** 

# **TIPI PRIMITIVI e CLASSI**

Spesso è necessario trattare i tipi primitivi come oggetti (ad esempio, per passarli per riferimento a una funzione, ma non solo).

A questo servono le "**wrap classes**", una per ogni tipo primitivo, che in pratica "incapsulano"un tipo primitivo:

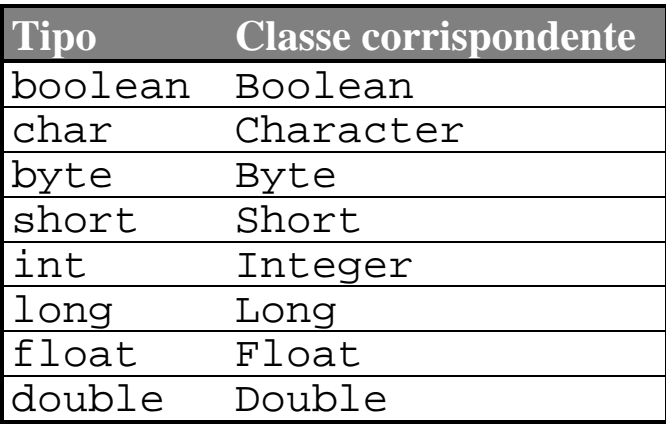

- a parte l'iniziale, la classe ha quasi sempre lo stesso nome del tipo primitivo, tranne char / Character e int / Integer
- le classi forniscono metodi per convertire dal tipo primitivo a un oggetto della classe, e viceversa

```
class Esempio6 { 
  public static void main(String args[]){ 
   int x = 35; \frac{1}{100} primitivo
    Integer ix = new Integer(x); 
    // conversione int → Integer per costruzione 
   System.out.println("ix = " + ix);
    // conversione implicita Integer → String 
   x = i x . intValue() * 4; // conversione esplicita Integer → int 
   System.out.println("x = " + x);
    // conversione implicita int → String 
 }}
```
## **STRINGHE IN JAVA**

In Java, *le stringhe sono oggetti*, istanze della classe String: una String rappresenta uno specifico valore, ed è quindi un oggetto *non modificabile*.

### **In Java una String non è un buffer modificabile!!**

Per immagazzinare stringhe modificabili si usa StringBuffer.

Le stringhe possono essere concatenate con **l'operatore +**

La concatenazione di costanti stringa *è fatta a compile-time,* quindi non introduce inefficienze.

- Quando si scrivono costanti stringa fra virgolette (es. "ciao"), viene creato automaticamente un oggetto String inizializzato a tale valore.
- Una costante stringa non può eccedere la riga: dovendo scrivere costanti più lunghe, è opportuno spezzarle in parti più corte e concatenarle con l'operatore +.

#### **Attenzione:**

la selezione di un carattere si fa tramite il metodo charAt(), non con l'operatore [] come in C o C++!

```
String s = "Nel mezzo del cammin "; 
char ch = s.charAt(3);
```
Esistono decine di operatori predefiniti su String: si veda la documentazione per maggiori dettagli.

## **STRINGHE IN JAVA: LA LIBRERIA**

Ecco alcune delle operazioni disponibili per gli oggetti di tipo stringa.

\_\_\_\_\_\_\_\_\_\_\_\_\_\_\_\_\_\_\_\_\_\_\_\_\_\_\_\_\_\_\_\_\_\_\_\_\_\_\_\_\_\_ char charAt(int index)

Ritorna il carattere a quella specifica locazione

\_\_\_\_\_\_\_\_\_\_\_\_\_\_\_\_\_\_\_\_\_\_\_\_\_\_\_\_\_\_\_\_\_\_\_\_\_\_\_\_\_\_\_\_\_ boolean endsWith(String suffix)

Ritorna vero se la stringa termina con quel suffisso

\_\_\_\_\_\_\_\_\_\_\_\_\_\_\_\_\_\_\_\_\_\_\_\_\_\_\_\_\_\_\_\_\_\_\_\_\_\_\_\_\_\_\_\_\_ boolean beginsWith(String prefix)

Ritorna vero se la stringa comincia con quel prefisso

\_\_\_\_\_\_\_\_\_\_\_\_\_\_\_\_\_\_\_\_\_\_\_\_\_\_\_\_\_\_\_\_\_\_\_\_\_\_\_\_\_\_\_

boolean equals (Object other)

Ritorna vero se la stringa e' uguale a other

String substring (int beginindex) String substring (int beginindex, int endindex)

Ritorna la sottostringa compresa tra in carattere di indice beginindex e a) la fine b) il carattere di indice endindex

\_\_\_\_\_\_\_\_\_\_\_\_\_\_\_\_\_\_\_\_\_\_\_\_\_\_\_\_\_\_\_\_\_\_\_\_\_\_\_\_\_\_\_\_\_

\_\_\_\_\_\_\_\_\_\_\_\_\_\_\_\_\_\_\_\_\_\_\_\_\_\_\_\_\_\_\_\_\_\_\_\_\_\_\_\_\_\_\_\_\_

\_\_\_\_\_\_\_\_\_\_\_\_\_\_\_\_\_\_\_\_\_\_\_\_\_\_\_\_\_\_\_\_\_\_\_\_\_\_\_\_\_\_\_\_\_

int lenght()

Ritorna la lunghezza della stringa

```
String toLowerCase() 
String toUpperCase()
```
Torna una stringa tutta in minuscolo/maiuscolo

## **ARRAY IN JAVA**

In Java, *gli array sono oggetti*: non esiste un vero nome di classe, in quanto sono identificati dall'operatore **[]**.

**Definire un array Java significa definire un** *riferimento***:**  l'array vero e proprio va creato con new (a meno che non sia specificato tramite una costante)

La lunghezza dell'array è indicata dal campo (pubblico e non modificabile) length dell'array stesso.

### **ESEMPIO**

```
/** 
* Primo esempio d'uso di array in Java 
@author Enrico Denti 
@version 1.0, 5/4/98 */ 
class Esempio5 { 
    public static void main(String args[]){ 
    int[] v1 = {8,12,3,4}; // vettore di 4 int 
    int[] v2; // riferimento a un vettore di int 
    v2 = new int[5]; // creazione vett. di 5 int 
    // (crea 5 celle int, inizializzate a 0) 
   for(int i=1; i<=v2.length; i++) v2[i-1] = i * i;for(int i=0; i < v1.length; i++)
         System.out.print(v1[i] + '\t');
   System.out.println("");
    for(int i=0; i<v2.length; i++) 
         System.out.print(v2[i] + '\t');
    } 
}
```
## **ARRAY IN JAVA (II)**

### **Attenzione:**

### **Creare un array (con new) significa creare**

- N celle di un tipo primitivo, se l'array è di tipi primitivi
- **N** *riferimenti* **a oggetti (tutti null) se l'array è di oggetti**

Nel secondo caso, quindi, *i singoli oggetti dovranno essere creati esplicitamente con* new se del caso.

### **ESEMPIO**

```
/** 
* Secondo esempio d'uso di array Java 
@author Enrico Denti 
@version 1.0, 5/4/98 */ 
class Esempio5bis { 
   public static void main(String args[]){ 
   String v1[]; // RIFERIMENTO al futuro vettore 
   // si può anche scrivere String[] v1; 
   v1 = new String[2]; 
   // creazione vettore di due (rif. a) String 
   // NB: le due String però ancora non esistono! 
   v1[0] = "Ciao mondo"; // una String costante 
   v1[1] = new String(v1[0]); 
   // una String creata din. uguale alla prima 
   } 
}
```
## **METODI DI CLASSE**

Finora, i metodi definiti dentro a una classe (a parte il main…) erano destinati a essere invocati su un'istanza di quella classe:

```
class Counter { 
 private int val; 
public Counter() { val=1; }
public Counter(int x) \{ val=x;
public void reset() \{ val = 0 \}public void inc() \{ val++; \}public void dec() { val--;
 public int rd() { return val; } 
}
```

```
public class Esempio2bis { 
   public static void main(String args[]){ 
    Counter c1, c2; 
    c1 = new Counter(); c2 = new Counter(5);
     c1.inc(); c1.inc(); c2.dec(); 
     System.out.println("c1 vale " + c1.rd()); 
    System.out.println("c2 vale " + c2.rd()); 
 } 
}
```
Una applicazione Java, però, consiste di *istanze* e *classi*.

Dato che Java non consente di definire funzioni "esterne" come in C, le classi Java fungono anche da *contenitori* di funzioni.

Tali metodi *non sono destinati a essere invocati su istanze* della classe, ma *come semplici funzioni "stand-alone"*, che forniscono funzionalità utili (e in qualche modo correlate con la classe)

### **Tali metodi si dicono** *metodi di classe* **(static)**

Il main è il caso più eclatante di metodo static.

## **METODI DI CLASSE – ESEMPIO**

Questo esempio, come caso limite, usa solo metodi di classe:

```
class Esempio7 { 
  static int[] creaIntervallo(int inf, int sup){ 
    // restituisce un (rif. a) un array di int 
   int[] v = new int[sup-inf+1];for (int i=0; i<v.length; i++) v[i]=inf++; return v; 
   } 
  static void print(int v[]){ 
   for(int i=0; i < v.length; i++)
        System.out.println(v[i]); 
   } 
  static void increment(int v[]){ 
   for(int i=0; i< v. length; i++) v[i]++; } 
  public static void main(String args[]){ 
   int[] v1 = crealintervallo(3,8); print(v1); // Esempio7.print(v1); 
increment(v1); // Esempio7.increment(v1);
   print(v1); // Esempio7.print(v1);
 } 
}
```
Nelle chiamate:

- il nome della classe può qui essere omesso se i metodi vengono invocati da altri metodi della classe
- bisogna mettere il nome della classe, secondo le regole dettate da visibilità e package, per chiamare un metodo di classe al di fuori della classe stessa (vedi commento nel codice)

## **METODI DI CLASSE – CAUTELE**

I metodi di classe *non hanno nulla a che fare* con i metodi di istanza (cioè quelli non-static), né con i campi dati di istanza definiti nella classe (che esistono solo nelle istanze).

In particolare, *un metodo di classe non può né richiamare metodi né manipolare dati di istanza senza aver prima creato una istanza*:

```
class Esempio7bis { 
  int x; // campo dati di istanza 
 void inc() { x++; } public static void main(String args[]){ 
    inc(); // NO!! ERRATO!! Cosa incrementerebbe?? 
    Esempio7bis istanza = new Esempio7bis(); 
    // questa è un'istanza! 
    istanza.inc(); // OK 
    istanza.x--; // OK 
   } 
}
```
## **VARIABILI DI CLASSE**

I metodi di classe *possono invece agire sulle variabili di classe*, definite a loro volte come static:

```
class Esempio7ter { 
  static int x = 8; // variabile di classe 
  public static void main(String args[]){ 
    x--; // OK (visib. package) 
    // Sintassi completa: Esempio7ter.x--; 
   } 
}
```
Come per i metodi di classe, anche per le variabili di classe il nome completo comprende il nome della classe: qui lo si può omettere in quanto l'uso di x è effettuato localmente alla classe stessa.

#### **In definitiva:**

*i metodi static possono agire solo su variabili static* 

### **UN ESEMPIO NOTEVOLE: LA CLASSE Math**

Math è una classe di sistema (definita in java.lang) che comprende *solo metodi e dati statici*: in pratica, è la libreria matematica.

- variabili di classe: E e PI
- metodi di classe: abs(), asin(), acos(), atan(), min(), max(), exp(), log(), pow(), sin(), cos(), tan(), sqrt(), etc.

## **COSTANTI**

Ogni variabile Java può essere considerata una costante, se etichettata dalla parola chiave final.

Tipicamente, una costante pubblica è una variabile di classe pubblica resa costante grazie a final:

```
class Esempio7quater { 
   public static final int mymax = 8; 
   // costante pubblica (di classe) 
}
```
È possibile definire anche costanti "a uso interno", sia sotto forma di variabili di classe non pubbliche (visibili e utilizzabili in tutta la classe), sia di variabili locali a un metodo (visibili e utilizzabili solo entro quel metodo):

```
class Esempio7quater { 
   static final int mymax = 8; 
   // costante a uso interno (di classe) 
   void metodo(){ 
    final float radiceDi2 = 1.4142;
   } 
}
```
### NOTE:

• la parola chiave final deve *precedere* il tipo (int o float)

# **IL CONCETTO DI PACKAGE**

Una applicazione è quasi sempre composta di molte classi, e averle tutte insieme nella stessa cartella (directory) non è pratico.

Per questo, Java introduce il concetto di *package* come *gruppo di classi* appartenenti concettualmente allo stesso progetto.

### **Caratteristiche principali:**

- Un package **può comprendere molte classi, anche definite in file separati**
- **Esiste una corrispondenza biunivoca** fra *nome del package* e *posizione nel file system* delle classi del package: un package di nome pippo presuppone che tutte le sue classi si trovino in una cartella (directory) di nome pippo.

### **ESEMPIO**

```
package pippo; //dichiaro che la classe di questo 
                // file appartiene al package pippo
```
**public** class Counter { ...}

```
package pippo; // come prima, dichiarazione di 
                // appartenenza al package 
public class Esempio2bis { 
   public static void main(String args[]){ 
 ...}
```
## **COMPILAZIONE ED ESECUZIONE**

Per compilare una classe che appartiene a un package bisogna compilare *obbligatoriamente* dalla cartella di livello superiore, altrimenti non si generano le informazioni relative alla posizione nel file system):

javac pippo**/**Counter.java pippo**/**Esempio2bis.java

Anche per eseguire una classe che appartiene a un certo package bisogna andare *obbligatoriamente* dalla cartella di livello superiore e invocare la classe con il suo nome "completo":

java pippo**.**Esempio2bis

Notare il punto al posto della sbarra!!!

### **PACKAGE DI DEFAULT**

Se una classe non dichiara esplicitamente a quale package appartiene, viene implicitamente assegnata al *package di default*, che fa riferimento per convenzione alle classi del *direttorio corrente*. Le classi del package di default si compilano e si richiamano senza premettere alcun nome di package.

Questo è l'approccio seguito finora per tutti gli esempi, ed è spesso utilizzato per test e piccole applicazioni.

## **SISTEMA DEI NOMI DI PACKAGE**

Il sistema dei nomi dei package è strutturato e gerarchico, come il file system. È quindi possibile avere nomi "composti" come

```
 java.awt.print
```
corrisponde al package contenuto in *java/awt/print*

```
 pippo.pluto.papero
```
corrisponde al package contenuto in *pippo/pluto/papero*

Conseguentemente, le classi definite all'interno di tali package avranno come *nome composto* un nome come

```
 java.awt.print.Book
```

```
 pippo.pluto.papero.Counter
```
Il punto di partenza da dove cercare le classi è stabilito dalla variabile di ambiente **CLASSPATH**

#### *Esempio:*

 CLASSPATH=C:/user/java; C:/franco/prove Si cercano le classi a partire da quei due direttori Quindi la classe: C:/user/java/ccc/ddd/prova.class Si trova indicandola col nome composto: ccc.ddd.prova Quindi la classe: C:/franco/prove/files/f1.class Si trova indicandola col nome composto files.f1

## **PACKAGE e IMPORT**

Quando si usa una classe definita in un altro package, occorre in generale indicare *il nome composto della classe* (in dipendenza dei valori della variabile CLASSPATH).

```
/* classe definita nel package di default */ 
public class Esempio2ter { 
   public static void main(String args[]){ 
    pippo.Counter c1, c2; 
     c1 = new pippo.Counter(); 
    c2 = new pippo. Counter(5);
    cl.\text{inc}(); cl.\text{inc}(); cl.\text{inc}();
 ... 
} }
```
Questo è scomodo se la classe è usata spesso.

**L'istruzione import consente di** *importare un nome* in modo da poterlo usare senza dover ripetere il nome del package:

```
import pippo.Counter; 
public class Esempio2ter { 
   public static void main(String args[]){ 
    Counter c1, c2; 
    c1 = new Counter(); c2 = new Counter(5);
     ... } 
}
```
**NB: l'istruzione import non è una #include**, **non include nulla**, evita solo di dover riscrivere lunghi nomi di classi.

Per importare tutte le classi di un package in un sol colpo:

```
 import pippo.*;
```
NB: le classi importate devono naturalmente trovarsi nelle directory imposte dal nome del package.

# **PACKAGE e VISIBILITÀ**

Oltre a pubblico / privato, in Java esiste una terza qualifica di visibilità: la **visibilità package**.

### **La visibilità package**:

- è il default per classi e metodi (quando non si specifica altro)
- significa che dati e metodi sono *accessibili solo per le altre classi dello stesso package* (in qualunque file siano definite)
- eventuali altre classi definite in altri package *non potranno accedere* a dati e metodi di queste, come se fossero privati.

Ricorda: il main deve essere necessariamente pubblico, e va obbligatoriamente definito in una classe pubblica!

### **Attenzione:**

A differenza del C (o del C++), in Java non è possibile definire classi visibili *solo in un file*: **il file è solo un contenitore fisico, non delimita un ambito di visilibità (scope).** 

Se si ha una necessità del genere, la via maestra è *definire un apposito package* un cui inserire tali classi.

### **QUALCHE PRECISAZIONE su Java e C**

- In Java non esiste alcun preprocessore
- In Java non esistono macro: il compilatore è efficiente e effettua l'inline automatico quando opportuno e possibile
- Java non distingue fra *dichiarazione* e *definizione* di funzioni, quindi non c'è necessità di file header, prototipi, etc.
- in Java *non ci sono* struct, union, enum, typedef (esistono solo classi!), né campi di bit , né gli operatori &, \* e ->